## **perf**

Программа для анализа производительности

## **Установка**

apt **install** linux-perf

## **Использование**

Создание и вывод профиля производительности в реальном масштабе времени:

**sudo** perf top

## **Ссылки**

**W** [perf](https://en.wikipedia.org/wiki/Perf_(Linux))

[Программа для анализа производительности — perf | Энциклопедия сетевых протоколов](https://www.protocols.ru/WP/perf/)

**<https://sysadminmosaic.ru/linux-perf/linux-perf>**

**2021-04-02 20:45**

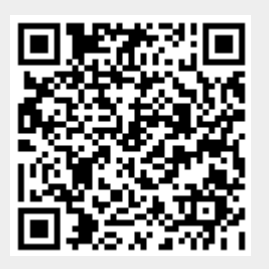